## Posted by [HappyAlex](https://new-forum.openvz.org/index.php?t=usrinfo&id=747) on Tue, 15 May 2007 12:02:11 GMT [View Forum Message](https://new-forum.openvz.org/index.php?t=rview&th=2528&goto=12934#msg_12934) <> [Reply to Message](https://new-forum.openvz.org/index.php?t=post&reply_to=12934)

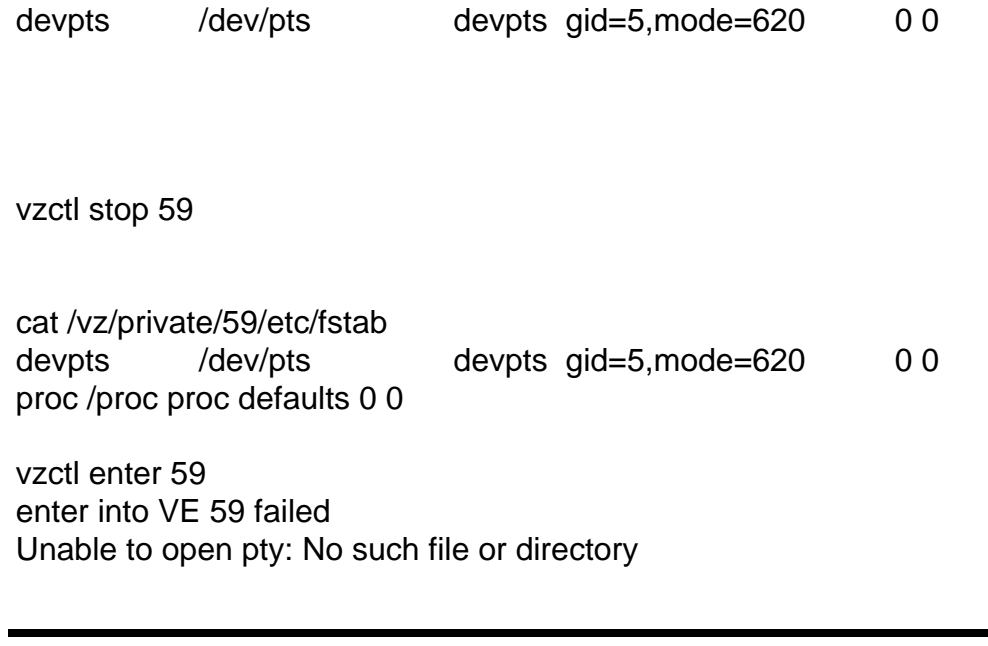

Page 1 of 1 ---- Generated from [OpenVZ Forum](https://new-forum.openvz.org/index.php)